# **PLC Technician II Certificate Program**

Online self-paced, skills based training - when you want, where you want and at your own pace.

The PLC Technician II Certificate program introduces the theory behind Programmable Logic Controllers, while maintaining an emphasis on the application of PLCs in plant and manufacturing systems. The course material and PLCLogix, the PLC simulation software which is integrated into this program, are based on the Rockwell Logix 5000 PLC control software. The PLC Technician II program extends its coverage into advanced PLC topics and related ladder logic programming that is facilitated by the use of the advanced Logix 5000 PLC system.

The award-winning course material includes over 250 pre-built PLC lab projects using programming instructions based on the RSLogix 5000 instruction set. Practical examples are presented using HD animations and hundreds of images and illustrations. Learn advanced PLC programming techniques based on practical applications including traffic lights, elevators, conveyors, process control, and robotics.

# PLC Technician II Certificate contains the following Modules:

Each of the 19 modules includes learning objectives, practical applications, technical tips, interactive labs, review questions and online final exams.

- 1. Overview of PLCs
- 2. PLC Processors
- 3. I/O System
- 4. Programming Terminals and Peripherals
- 5. Installation and Maintenance of PLCs
- 6. Relay Logic
- 7. Ladder Logic Programming
- 8. Timers
- 9. Counters
- 10. Branch and Loop Control
- 11. Sequencers
- 12. Data Handling
- 13. Math Instructions
- 14. Process Control
- 15. PLC Communications
- 16. Number Systems and Codes
- 17. Digital Logic
- 18. Advanced Programming Languages
- 19. Robotics

## **Learn Advanced PLC Programming**

The **PLCLogix** simulation software is designed to simulate the functionality of the Rockwell Logix 5000 PLC. One of the main advantages of using PLCLogix is that it provides much-needed "hands on" experience in the operation of RSLogix and ControlLogix software and hardware. The Graphic User Interface (GUI) for PLCLogix follows the same features and functionality as RSLogix 5000.

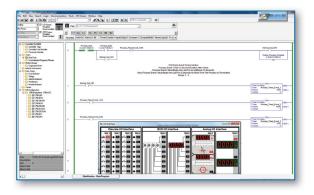

### **PLCLogix Simulation**

PLCLogix allows you to create a ladder logic programs, see the program's operation using a simulator and control the operation of the program from within this interactive environment.

Using PLCLogix, you are able to gain much-needed programming practice by creating and running your own ladder logic programs using tag-based memory. PLCLogix functionality includes a graphical controller organizer and a point-and-click method of configuring various I/O. The application organization is based on using tasks, programs and routine structures. In addition, it features sophisticated data handling and incorporates both arrays and user-defined structures to provide maximum flexibility and emulation of real world control applications. PLCLogix also includes a free-form ladder logic editor that allows you to modify multiple rungs of logic at the same time. The point-and-click graphical interface provides a simple, realistic method of entering and editing ladder logic programs.

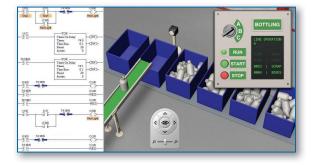

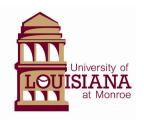

Speak to a Program Advisor Today

Call Toll-free: 1-844-223-6348 · www.ulm-gbc.com

#### STUDENT SUPPORT

To fully support your distance education learning experience in our program, we provide a comprehensive student support system to give our students every opportunity to get technical, tutorial or administrative help, when and how they need it.

#### **The Computer-Based Curriculim**

One of the main features of the PLC II program is the complete integration of lab experiments within the presentation of theory. The multimedia disk presents nineteen modules of interactive curriculum using text, video, 2D and 3D animations, photos, audio clips and interactive PLC simulations. The average completion time of the nineteen training modules is thirty-two weeks of part-time study.

#### **Online Exams**

Being tested is always a stressful and challenging part of your student experience. To help you prepare for testing, our program disk includes detailed practice exams covering the material in each module. If you complete these practice exams and work with our program tutors to resolve any problem areas, you will be well prepared to excel on the online exams taken at the end of each module.

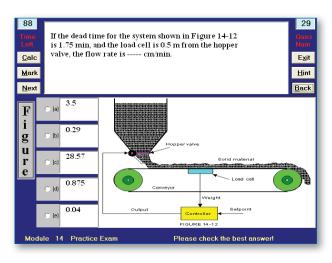

#### The Student Support Center

The Student Support Center is open Monday through Friday from 9:00 am until 10:00 pm (EST) and Saturday from 10:00 am to 5:00 pm. Calling into the Support Center is free using our 1-800 toll-free number. Technical, tutorial and

administrative support is available to you by phone or email during these hours. Our Program Advisors and Tutorial Support Staff can assist you with any questions you might have, from installing the program disk, to solving content-based tutorial questions, to helping you register for more modules.

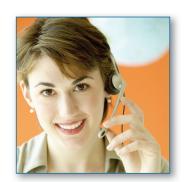

#### **Online Resources**

Our online student support website provides a wide range of resources, including access to your "Account", online forums, testing, videos, animations, images and additional supplementary learning materials.

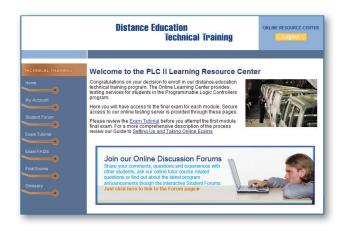

The Online Forum provides access to our PLC II program tutor and a library of tutorial questions and material. The Discussion Forum provides our students with an online community in which to meet other students in the PLC program and to discuss topics of mutual interest.

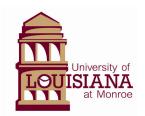

FOR MORE INFORMATION PLEASE CONTACT US AT:

University of Louisiana at Monroe 1-844-223-6348 info@ulm-gbc.com